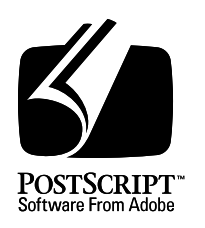

# **Display PostScript System**

*Adobe Systems Incorporated*

## **pswrap Reference Manual**

15 April 1993

Adobe Systems Incorporated

Adobe Developer Technologies 345 Park Avenue San Jose, CA 95110 http://partners.adobe.com/

#### Copyright © 1988-1993 by Adobe Systems Incorporated. All rights reserved.

No part of this publication may be reproduced, stored in a retrieval system, or transmitted, in any form or by any means, electronic, mechanical, photocopying, recording, or otherwise, without the prior written consent of the publisher. Any software referred to herein is furnished under license and may only be used or copied in accordance with the terms of such license.

PostScript, the PostScript logo, Display PostScript, Sonata, and the Adobe logo are trademarks of Adobe Systems Incorporated which may be registered in certain jurisdictions. Serifa is a registered trademark of Fundicion Tipografica Neufville S.A. X Window System is a trademark of the Massachusetts Institute of Technology. Other brand or product names are the trademarks or registered trademarks of their respective holders.

*This publication and the information herein is furnished AS IS, is subject to change without notice, and should not be construed as a commitment by Adobe Systems Incorporated. Adobe Systems Incorporated assumes no responsibility or liability for any errors or inaccuracies, makes no warranty of any kind (express, implied or statutory) with respect to this publication, and expressly disclaims any and all warranties of merchantability, fitness for particular purposes and noninfringement of third party rights.*

## **Contents**

- 1 About This Manual PSW-7
- 2 About pswrap PSW-8
- 3 Using pswrap PSW-9 Command-Line Options PSW-9 #line Directives PSW-10
- 4 Writing a Wrap PSW-11 The Wrap Definition PSW-11 Comments PSW-12 The Wrap Body PSW-12 Arguments PSW-14 Input Arguments PSW-14 Output Arguments PSW-15
- 5 Declaring Input Arguments PSW-18 Sending Boolean Values PSW-18 Sending User Object Values PSW-18 Sending Numbers PSW-20 Sending Characters PSW-20 Sending Arrays of Numbers or Booleans PSW-22 Sending a Series of Numeric or Boolean Values PSW-23 Specifying the Context PSW-26
- 6 Declaring Output Arguments PSW-27 Receiving Numbers PSW-28 Receiving Boolean Values PSW-28 Receiving a Series of Output Values PSW-29 Receiving Characters PSW-30 Communication and Synchronization PSW-31
- 7 Syntax PSW-32 Syntactic Restrictions PSW-33 Clarifications PSW-33
	- Index
		- See Global Index to the Display PostScript Reference Manuals

## **List of Examples**

- Example 1 Sample wrap definition PSW-11
- Example 2 Comments in a wrap PSW-12
- Example 3 Nested composite objects in a wrap PSW-13
- Example 4 Wrap with input arguments PSW-14
- Example 5 Wrap with output arguments PSW-15
- Example 6 Output argument as long int PSW-16
- Example 7 Wrap with a userobject argument PSW-19
- Example 8 Wrap that defines a user object PSW-19
- Example 9 Using a text argument as a literal name PSW-20
- Example 10 Using a text argument as a string PSW-21
- Example 11 Using a text argument as an executable name PSW-21
- Example 12 Wrap with an array argument PSW-22
- Example 13 Wrap with a variable-length array argument PSW-22
- Example 14 Using array elements within a wrap PSW-23
- Example 15 Examples of numstrings in wrap definitions PSW-25
- Example 16 Wrap with a numstring argument PSW-25
- Example 17 Wrap that declares a context PSW-26
- Example 18 Returning output values more than once PSW-27
- Example 19 Wrap with a boolean output argument PSW-28
- Example 20 Returning a series of output values PSW-29

## **pswrap Reference Manual**

## **1 About This Manual**

*pswrap Reference Manual* is a guide to the *pswrap* translator. It tells you how to use *pswrap* to create C-callable procedures that contain PostScript<sup>™</sup> language code.

Section 2, "About pswrap," introduces the *pswrap* translator.

Section 3, "Using pswrap," tells you how to run *pswrap*, and documents the options in the *pswrap* command line.

Section 4, "Writing a Wrap," tells you how to write wrap definitions for *pswrap*.

Section 5, "Declaring Input Arguments," tells you how to declare input arguments.

Section 6, "Declaring Output Arguments," tells you how to declare output arguments.

Section 7, "Syntax," explains the syntax used in wrap definitions.

Appendix lists error messages from the *pswrap* translator.

## **2 About pswrap**

The *pswrap* translator provides a natural way for an application developer or toolkit implementor to compose a package of C-callable procedures that send PostScript language code to the PostScript interpreter. These C-callable procedures are known as *wrapped procedures* or *wraps*. A *wrap* is a procedure that consists of a C declaration with a PostScript language body. A *wrap body* is the PostScript language program fragment in a wrap.

Here's how *pswrap* fits into the Display PostScript system:

- You write the PostScript language programs required by your application, using the *pswrap* syntax to define a C-callable procedure and specify input and output arguments.
- You run *pswrap* to translate these PostScript language programs into wrapped procedures.
- You compile and link these wraps with the application program.
- When a wrap is called by the application, it sends encoded PostScript language to the PostScript interpreter and receives the values returned by the interpreter.

A *pswrap* source file associates PostScript language code with declarations of C procedures; *pswrap* writes C source code for the declared procedures, in effect wrapping C code around the PostScript language code. Wrapped procedures can take both input and output arguments.

- Input arguments are values a wrap sends to the PostScript interpreter as PostScript objects.
- Output arguments are pointers to variables where the wrap stores values returned by the PostScript interpreter.

Wraps are the most efficient way for an application to communicate with the PostScript interpreter.

## **3 Using pswrap**

The form of the *pswrap* command line (UNIX-specific) is:

pswrap [-apr] [-o **outputCfile**] [-h **outputHfile**] [-s maxstring] [inputFile]

where square brackets [ ] indicate optional items.

## **3.1 Command-Line Options**

The *pswrap* command-line options are as follows:

inputFile A file that contains one or more wrap definitions. *pswrap* transforms the definitions in inputFile into C procedure definitions. If no input file is specified, the standard input (which can be redirected from a file or pipe) is used. The input file can include text other than procedure definitions. *pswrap* converts procedure definitions to C procedures and passes the other text through unchanged. Therefore, it is possible to intersperse C-language source code with wrap definitions in the input file.

> *Note: Although C code is allowed in a* pswrap *input file, it is not allowed within a wrap body. In particular, no CPP macros (for example,* #define*) are allowed inside a wrap.*

**–a** Generates ANSI C procedure prototypes for procedure declarations in outputCfile and, optionally, outputHfile. The **–a** option allows compilers that recognize the ANSI C standard to do more complete typechecking of parameters. The **–a** option also causes *pswrap* to generate const declarations.

*Note: ANSI C procedure prototype syntax is not recognized by most non-ANSI C compilers, including many compilers based on the Portable C Compiler. Use the* **–a** *option only in conjunction with a compiler that conforms to the ANSI C Standard.*

- **–h** outputHFile Generates a header file that contains extern declarations for non-static wraps. This file can be used in #include statements in modules that use wraps. If the **–a** option is specified, the declarations in the header file are ANSI C procedure prototypes. If the **–h** option is omitted, a header file is not produced.
- **-o** outputCFile Specifies the file to which the generated wraps and passed-through text are written. If omitted, the standard output is used. If the **–a** option is also specified, the procedure declarations generated by *pswrap* are in ANSI C procedure prototype syntax.
	- **–p** Specifies that strings passed by wraps are padded so that each data object begins on a long-word (4-byte) boundary. This option allows wraps to run on architectures that restrict data alignment to 4-byte boundaries and improves performance on some other architectures.
- **–r** Generates reentrant code for wraps shared by more than one process (as in shared libraries). Reentrant code can be called recursively or by more than one thread. Wraps generated without this option use local static variables, which can be overwritten by recursive calls or multiple threads. Since those variables need to be reused by reentrant wraps, the **–r** option causes local automatic variables to be used instead. The **–r** option causes *pswrap* to generate extra code, use it only when necessary.
- **–s** maxstring Sets the maximum allowable length of a PostScript string object or PostScript hexadecimal string object in the wrap body input. A syntax error is reported if a string is not terminated with ) or > within maxstring characters. maxstring cannot be set lower than 80; the default is 200.

## **3.2 #line Directives**

The C code that *pswrap* generates for wrapped procedures usually contains more lines than the input wrap body, so lines in the output file do not correspond to lines in the input file. This circumstance could make bugs that originate in the wrap body difficult to fix with a source-code debugger because the debugger displays C code from the output wrapped procedures, not PostScript language code from the input file.

*pswrap* solves the problem by using #line directives to record input file line numbers along with output file line numbers in the output file. When you use a C source code debugger, the directives refer the debugger to the correct line from the input file.

*Note: Do not use the standard input and standard output streams as pipes to or from pswrap, because the resulting #line directives will be incomplete. pswrap expects both the input and output files to be named on the command line. If no input file is named, the references to input file line numbers will contain no filename; if the output file is not named, the name of the C source file produced by pswrap will be missing.*

*pswrap* writes diagnostic output to the standard error if there are errors in the command line or in the input. If *pswrap* encounters errors during processing, it reports the error and exits with a nonzero termination status.

## **4 Writing a Wrap**

Example 1 is a sample wrap definition. It declares the **PSWGrayCircle** procedure, which creates a solid gray circle with a radius of 5.0 centered at (10.0, 10.0).

**Example 1** *Sample wrap definition*

```
Wrap definition:
 defineps PSWGrayCircle( )
  newpath
  10.0 10.0 5.0 0.0 360.0 arc
  closepath
  0.5 setgray
   fill
 endps
```
#### *Procedure call:*

PSWGrayCircle( );

*PostScript language code equivalent:*

```
newpath
10.0 10.0 5.0 0.0 360.0 arc
closepath
0.5 setgray
fill
```
## **4.1 The Wrap Definition**

Following are the rules for defining a wrapped procedure. Each wrap definition consists of four parts:

- defineps begins the definition. It must appear at the beginning of a line without any preceding spaces or tabs.
- *Declaration of the C-callable procedure* is the name of the procedure followed by a list in parentheses of the arguments it takes. The arguments are optional. Parentheses are required even for a procedure without arguments. (Wraps do not return values; they are implicitly declared void.)
- *Wrap body* is a PostScript language program fragment, which is sent to the PostScript interpreter. It includes a series of PostScript operators and operands separated by spaces, tabs, and newline characters.
- endps ends the definition. Like defineps, endps must appear at the beginning of a line.

By default, wrap definitions introduce external (that is, global) names that can be used outside the file in which the definition appears. To introduce private (local) procedures, declare the wrapped procedure as static. For example, the **PSWGrayCircle** wrap in Example 1 can be made static by substituting the following statement for the first line:

defineps static PSWGrayCircle( )

*Note: It is helpful for the application to give wraps names that identify them as such; for example,* **PSWDrawBox***,* **PSWShowTitle***,* **PSWDrawSlider***, and so on.*

## **4.2 Comments**

C comments can appear anywhere outside a wrap definition. PostScript language comments can appear anywhere after the procedure is declared and before the definition ends. *pswrap* strips PostScript language comments from the wrap body. Comments cannot appear within PostScript string objects.

**Example 2** *Comments in a wrap*

*Wrap definition:*

```
/* This is a C comment */
defineps PSWNoComment( )
 (/* This is not a comment */) show
 (% Nor is this.) length
 % This is a PS comment
endps
```
Wraps cannot be used to send PostScript language comments that contain structural information (%% and %!). Use another Client Library facility, such as **DPSWriteData**, to send comments.

## **4.3 The Wrap Body**

*pswrap* accepts any valid PostScript language code as specified in the *PostScript Language Reference Manual, Second Edition*. If the PostScript language code in a wrap body includes any of the following symbols, the opening and closing marks must balance:

- { } Braces (to delimit a procedure)
- [ ] Square brackets (to define an array)
- ( ) Parentheses (to enclose a string)
- < > Angle brackets (to mark a hexadecimal string)

Parentheses within a string body must balance or be quoted with \ according to standard PostScript language syntax.

*Note: pswrap does not check a wrap definition for valid or sensible PostScript language code.*

*pswrap* attempts to wrap whatever it encounters. Everything between the closing parenthesis of the procedure declaration and the end of the wrap definition is assumed to be an element of the PostScript language unless it is part of a comment or matches one of the wrap arguments.

*Note: pswrap does not support the double slash (//) PostScript language syntax for immediately evaluated names. See the PostScript Language Reference Manual, Second Edition for more information about immediately evaluated names.*

#### **4.3.1 Execution Considerations**

A wrap body executes as if the entire body were enclosed in an extra set of braces and followed by the **exec** operator. In other words, the body is put into an executable array which is then executed. This form of execution places a few restrictions on wrap bodies:

- First, **restore** can be used in only two cases:
- 1. If the corresponding **save** is executed in the same wrap

or

2. If **restore** is the last thing in the wrap and the wrap does not return any values

In cases other than these two, the executable array on the operand stack causes an invalidrestore error.

• Second, literal composite objects within the wrap body are actually created before any code in the body is executed. If the wrap body changes virtual memory allocation mode, this change does not affect the literal composite objects. For example, if the current VM allocation mode is false, the wrap in Example 3 produces the output "true", "false".

**Example 3** *Nested composite objects in a wrap*

#### *Wrap definition:*

```
defineps PSWtestshared( )
 true setshared
 3 string scheck ==
 (abc) scheck ==
endps
```
The string "abc" was actually created before any code was executed, so the change to VM allocation mode does not affect it. The same effect occurs with nested executable array objects (sequences within { } braces).

### **4.4 Arguments**

Argument names in the procedure header are declared using C types. For instance, the following example declares two variables, <sup>x</sup> and <sup>y</sup>, of type long int.

```
defineps PSWMyFunc(long int x, y)
```
In addition, the following holds true for arguments:

- There can be an unlimited number of input and output arguments.
- Input arguments must be listed before output arguments in the wrap header.
- Precede the output arguments, if any, with a vertical bar  $\ell$ .
- Separate arguments of the same type with a comma.
- Separate arguments of different types with a semicolon.
- A semicolon is optional before a vertical bar or a right parenthesis; these two examples are equivalent:

```
defineps PSWNewFunc(float x, y; int a | int *i)
defineps PSWNewFunc(float x, y; int a; | int *i;)
```
## **4.5 Input Arguments**

Input arguments describe values that the wrap converts to encoded PostScript objects at runtime. When an element within the wrap body matches an input argument, the value that was passed to the wrap replaces the element in the wrap body. Input arguments represent placeholders for values in the wrap body. They are not PostScript language variables (names). Think of them as macro definitions that are substituted at runtime.

For example, the **PSWGrayCircle** procedure can be made more useful by providing input arguments for the radius and center coordinates, as in Example 4.

**Example 4** *Wrap with input arguments*

*Wrap definition:*

```
defineps PSWGrayCircle(float x, y, radius)
 newpath
 x y radius 0.0 360.0 arc
 closepath
```
0.5 setgray fill endps *Procedure call:* PSWGrayCircle(25.4,17.7, 40.0); *PostScript language code equivalent:* newpath 25.4 17.7 40.0 0.0 360.0 arc closepath 0.5 setgray fill

The value of input argument  $x$  replaces each occurrence of  $x$  in the wrap body. This version of **PSWGrayCircle** draws a circle of a specified size at a specified location.

## **4.6 Output Arguments**

Output arguments describe values that PostScript operators return. For example, the PostScript operator **currentgray** returns the gray-level setting in the current graphics state. PostScript operators place their return values on the top of the operand stack. To return a value to the application, place the name of the output argument in the wrap body at a time when the desired value is on the top of the operand stack. In Example 5, the wrap gets the value returned by **currentgray**.

**Example 5** *Wrap with output arguments*

```
Wrap definition:
 defineps PSWGetGray( | float *level)
   currentgray level
 endps
Procedure call:
  float aLevel;
 PSWGetGray(&aLevel);
PostScript language code equivalent:
 currentgray
  % Pop current gray level off operand stack
  % and store in aLevel.
```
*Note: See section 11, "Runtime Support for Wrapped Procedures," on page CL-54 of the Client Library Reference Manual for a discussion about how pswrap uses* **printobject** *to return results.*

When an element within a wrap body matches an output argument in this way, *pswrap* replaces the output argument with code that returns the top object on the operand stack. For every output argument, the wrap performs the following operations:

- 1. Pops an object off the operand stack.
- 2. Sends it to the application.
- 3. Converts it to the correct C data type.
- 4. Stores it at the place designated by the output argument.

Each output argument must be declared as a pointer to the location where the procedure stores the returned value. To get a long int from a *pswrap*-generated procedure, declare the output argument as long int \*, as in Example 6.

**Example 6** *Output argument as long int*

```
Wrap definition:
```

```
defineps PSWCountExecStack( | long int *n)
   countexecstack n
 endps
Procedure call:
  long int aNumber;
 PSWCountExecStack(&aNumber);
PostScript language code equivalent:
```
countexecstack % Pop count of objects on exec stack % and return in aNumber.

To receive information from the PostScript interpreter, use only the syntax for output arguments described here. Do not use operators that write to the standard output (such as **=**, **==**, **print**, or **pstack**). These operators send ASCII strings to the application that *pswrap*-generated procedures cannot handle.

For an operator that returns results, the operator description shows the order in which results are placed on the operand stack, reading from left to right. When you specify a result value in a wrap body, the result is taken from the top of the operand stack. Therefore, the order in which wrap results are stated must be the reverse of their order in the operator description.

*For instance, the PostScript operator description for* **currentpoint** *returns two values,* <sup>x</sup> *and* <sup>y</sup>*:*

 $-$  currentpoint  $x y$ 

*Because the* <sup>y</sup> *value is left on the top of the stack, the corresponding wrap definition must be written*

```
defineps PSWcurrentpoint (| float *x, *y)
 currentpoint y x % Note: y before x.
endps
```
*Note: Putting output parameters in the wrong order is one of the most common errors made with the Display PostScript system.*

## **5 Declaring Input Arguments**

This section defines the data types allowed as input arguments in a wrap. Note that *pswrap* accepts only *pswrap* data types as parameters. Although some *pswrap* data types correspond to C data types, they really are not the same. Also, not all defined C data types have corresponding *pswrap* data types (long long and signed char, for example).

In the following list, square brackets indicate optional elements.

- DPSContext. If the wrap specifies a context, it must appear as the first input argument. (DPSContext is a handle to the context record.)
- One of the following *pswrap* data types (note the *boolean* and *userobject*, data types, which are exclusive to *pswrap*):

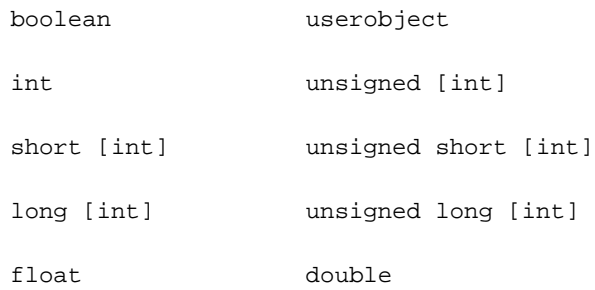

- An array of a *pswrap* data type.
- A character string (char<sup>\*</sup> or unsigned char<sup>\*</sup>).
- A character array (char  $\iint$  or unsigned char  $\iint$ ). (The square brackets are part of C syntax.)

A string (char\*) passed as input can't be more than 65,535 characters. An array can't contain more than 65,535 elements.

## **5.1 Sending Boolean Values**

If an input argument is declared as boolean, the wrap expects to be passed a variable of type int. If the variable has a value of zero, it is translated to a PostScript Boolean object with the value false. Otherwise, it is translated to a PostScript Boolean object with the value true.

## **5.2 Sending User Object Values**

Input parameters declared as type userobject should be passed as type long int. The value of a userobject argument is an index into the **UserObjects** array.

When *pswrap* encounters an argument of type *userobject*, it generates PostScript language code to obtain the object associated with the index, as in Example 7.

**Example 7** *Wrap with a userobject argument*

*Wrap definition:*

```
defineps PSWAccessUserObject(userobject x)
   x
  endps
Procedure call:
  long int aUserObject;
   ...
  /* assume aUserObject = 6 */
  PSWAccessUserObject(aUserObject);
PostScript language code equivalent:
  6 execuserobject
```
If the object is executable, it executes; if it's not, it is pushed on the operand stack.

If you want to pass the index of a user object without having it translated by *pswrap* as described in Example 7, declare the argument to be of type long int rather than type userobject. Example 8 is a wrap that defines a user object.

#### **Example 8** *Wrap that defines a user object*

```
Wrap definition:
 defineps PSWDefUserObject(long int d)
   d 10 dict defineuserobject
 endps
Procedure call:
 long int anIndex;
   ...
 /* assume anlndex = 12 */
```
*PostScript language code equivalent:*

12 10 dict defineuserobject

PSWDefUserObject(anlndex);

## **5.3 Sending Numbers**

An input argument declared as one of the int types is converted to a 32-bit PostScript integer object before it is sent to the interpreter. A float or double input argument is converted to a 32-bit PostScript real object. These conversions follow the C conversion rules. The *int*, *long* and *short* types correspond to the data sizes in the native C environment. On some architectures, a long integer or double float is 64 bits, but the usable range of values is still 32 bits.

See *The C Programming Language*, *Second Edition*, B.W. Kernighan and D.M. Ritchie (Englewood Cliffs, N.J., Prentice-Hall, 1988) or *C: A Reference Manual*, *Second Edition*, Harbison and G. L. Steele, Jr. (Englewood Cliffs, N.J., Prentice-Hall, 1987).

## **5.4 Sending Characters**

An input argument composed of characters is treated as a PostScript name object or string object. The argument can be declared as a character string or a character array.

*pswrap* expects arguments that are passed to it as character strings (*char*<sup>\*</sup> or unsigned char<sup>\*</sup>) to be null terminated  $(\sqrt{0})$ . Character arrays are not null terminated. The number of elements in the array must be specified as an integer constant or an input argument of type int. In either case, the integer value must be positive.

#### **5.4.1 Text Arguments**

A text argument is an input argument declared as a character string or character array and converted to a single PostScript name object or string object.

The PostScript language interpreter does not process the characters of text arguments. It assumes that any escape sequences ( $\ln$ ,  $\text{lt}$ , and so on) have been processed before the wrap is called.

To make *pswrap* treat a text argument as a PostScript literal name object, precede it with a slash, as in the **PSWReadyFont** wrap definition in Example 9. (Only names and text arguments are preceded by a slash.)

**Example 9** *Using a text argument as a literal name*

*Wrap definition:*

```
defineps PSWReadyFont(char *fontname; int size)
 /fontname size selectfont
endps
```
*Note: Since the PostScript language doesn't support unsigned integers, unsigned integer input arguments are converted to signed integers in the body of the wrap.*

#### *Procedure call:*

PSWReadyFont("Sonata", 6);

```
PostScript language code equivalent:
```

```
/Sonata 6 selectfont
```
To make *pswrap* treat a text argument as a PostScript string object, enclose it within parentheses. The **PSWPutString** wrap definition in Example 10, shows a text argument, str.

**Example 10** *Using a text argument as a string*

```
Wrap definition:
 defineps PSWPutString(char *str; float x, y)
  x y moveto
   (str) show
 endps
```
#### *Procedure call:*

PSWPutString("Hello World", 72.0, 72.0);

*PostScript language code equivalent:*

72.0 72.0 moveto (Hello World) show

*Note: Text arguments are recognized within parentheses only if they appear alone, without any surrounding white space or additional elements. In the following wrap definition, only the first string is replaced with the value of the text argument. The second and third strings are sent unchanged to the interpreter.*

```
defineps PSWThreeStrings(char *str)
 (str) ( str ) (a str)
endps
```
If a text argument is not marked by either a slash or parentheses, *pswrap* treats it as an executable PostScript name object. In Example 11, paintOp is treated as executable.

**Example 11** *Using a text argument as an executable name*

```
Wrap definition:
 defineps PSWDrawPath(char *paintOp)
   0 setgray
  paintOp
 endps
```
#### *Procedure call:*

PSWDrawPath("stroke");

*PostScript language code equivalent:*

0 setgray stroke

## **5.5 Sending Arrays of Numbers or Booleans**

Each element in the wrap body that names an input array argument represents a PostScript literal array object that has the same element values. In Example 12, the current transformation matrix is set using an array of six floating-point values.

#### **Example 12** *Wrap with an array argument*

*Wrap definition:*

```
defineps PSWSetMyMatrix (float mtx[6])
 mtx setmatrix
endps
```
*Procedure call:*

```
static float anArray[ ] = \{1.0, 0.0, 0.0, -1.0, 0.0, 0.0\};
PSWSetMyMatrix(anArray);
```
*PostScript language code equivalent:*

[1.0 0.0 0.0 -1.0 0.0 0.0] setmatrix

The **PSWDefineA** wrap in Example 13 sends an array of variable length to the PostScript interpreter.

**Example 13** *Wrap with a variable-length array argument*

*Wrap definition:*

```
defineps PSWDefineA (int data[x]; int x)
 /A data def
endps
```
*Procedure call:*

static int d1[ ] = $\{1, 2, 3\}$ ; static int d2[ ] =  $\{4, 5\}$ ; ... PSWDefineA(d1, 3); PSWDefineA(d2, 2);

*PostScript language code equivalent:*

/A [1 2 3] def /A [4 5] def

## **5.6 Sending a Series of Numeric or Boolean Values**

Occasionally, it is useful to group several numeric or Boolean values into a C array, and pass the array to a wrap that will send the individual elements of the array to the PostScript interpreter, as in Example 14.

**Example 14** *Using array elements within a wrap*

```
Wrap definition:
```

```
defineps PSWGrayCircle(float nums[3], gray)
 newpath
 \nums[0] \nums[1] \nums[2] 0.0 360.0 arc
 closepath
 gray setgray
 fill
endps
```
*Procedure call:*

static float xyRadius =  ${40.0, 200.0, 55.0}$ ; PSWGrayCircle(xyRadius, .75);

*PostScript language code equivalent:*

newpath 40.0 200.0 55.0 0.0 360.0 arc closepath .75 setgray fill

In Example 14,

\nums[ i ]

identifies an element of an input array in the wrap body, where *nums* is the name of an input boolean array or numeric array argument, and i is a nonnegative integer literal. No white space is allowed between the backslash (\) and the right bracket (]).

#### **5.6.1 Specifying the Size of an Input Array**

As the previous examples illustrate, you can specify the size of an input array in two ways:

• Give an integer constant size when you define the procedure, as in the **PSWGrayCircle** wrap definition

• Give an input argument that evaluates to an integer at runtime, as in the **PSWDefineA** wrap definition

In either case, the size of the array must be a positive integer with a value not greater than 65,535.

#### **5.6.2 Sending Encoded Number Strings**

A number sequence in the PostScript language can be represented either as an ordinary PostScript array object whose elements are to be used successively or as an encoded number string. Encoded number strings are described in section 3.12.5, "Encoded Number Strings," of the *PostScript Language Reference Manual, Second Edition*.

The encoded number string format efficiently passes sequences of numbers, such as coordinates, to PostScript operators that take arrays of operands (**xyshow** and **rectfill**, among others). In this form, the arrays take up less space in PostScript VM. In addition, the operator that consumes them executes faster because the data in an encoded number string, unlike a PostScript array object, does not have to be scanned by the PostScript scanner.

To simplify passing encoded number strings in a wrap, *pswrap* syntax provides the numstring data type, which lets you pass PostScript operands as numeric elements in a normal C array. The *pswrap* translator generates code that produces the encoded number string corresponding to this C array.

### *Note:* numstring *is used only for input. It is invalid as an output parameter in a wrap definition.*

The syntax of the numstring declaration is as follows, where braces enclose optional parts (the square brackets enclosing the array size are actual brackets):

{modifier} numstring variablename[arraysize] {: scale};

The modifier can be *int, long, short, or float, and describes the numbers passed in* as a parameter. For example, if a system defines long to be 64-bit integers, the array passed as a parameter should be 64-bit integers. If no modifier is specified, the default is int.

Scale applies only to fixed-point types and specifies the number of fractional bits in the number. If it isn't specified, scale defaults to zero.

Arraysize and scale can be specified as either constants or variables. Any variable that is used must be declared immediately after the numstring parameter and must be an integer type.

*Wrap definitions:*

```
defineps PSWNums1(numstring a[5];)
% Array of 5 elements of default format
% Native integer size, zero scale.
defineps PSWNums2(float numstring a[6];)
% Floating point, constant array size.
defineps PSWNums3(float numstring a[n]; int n;)
% Floating point, variable array size.
define PSWNums4 (int numstring a{6}:8)
% Native integer size, constant array size and scale.
defineps PSWNums5(int numstring a[n]:6; int n;)
% Native integer size, variable array size, constant scale.
defineps PSWNums6(long numstring a[n]:s; int n, s;)
% Long integer size, variable array size and scale.
```
*Note: Number string parameters with int, long, or short modifiers are packed into 16- or 32-bit PostScript language number strings. If an integer type is 16 bits or shorter, it converts into a 16-bit number string, otherwise it converts into a 32-bit number string. If an integer type is longer than 32 bits, values will be truncated to 32 bits.*

**PSWXShowChars**, as shown in Example 16, is a wrap that uses the *numstring* data type to pass an array of user-defined widths to the **xshow** operator.

**Example 16** *Wrap with a numstring argument*

#### *Wrap definition:*

```
defineps PSWXShowChars(char str[4];
                  long numstring widths[4]:0)
 /Times-Roman 30 selectfont
 100 100 moveto
 str widths xshow
endps
```
*Procedure call:*

char  $str[4] = "test";$ long widths[4] =  $\{7, 10, 9, 7\}$ ; ... PSWXShowChars(str, widths);

*PostScript language code equivalent:*

```
/Times-Roman 30 selectfont
/str (test) def
/widths <95800400070000000A0000000900000007000000> def
    % encoded number string, hex format,
    % preceded by 4-byte generated header
100 100 moveto
str widths xshow
```
### **5.7 Specifying the Context**

Every wrap communicates with a PostScript execution context. The current context is normally used as the default. The Client Library provides operations for setting and getting the current context for each application. To override the default, declare the first argument as type DPSContext and pass the appropriate context as the first parameter whenever the application calls the wrap. Example 17 shows a wrap definition that explicitly declares a context.

*Note: Do not refer to the name of the context in the wrap body.*

#### **Example 17** *Wrap that declares a context*

```
Wrap definition:
 defineps PSWGetGray(DPSContext c | float *level)
   currentgray level
 endps
Procedure call:
 DPSContext myContext;
 float aLevel;
    ...
```
PSWGetGray(myContext, &aLevel);

*PostScript language code equivalent:*

currentgray % Pop current gray level off operand stack % and store in aLevel

## **6 Declaring Output Arguments**

To receive information from the PostScript interpreter, the output arguments of a wrap must refer to locations where the information can be stored. One of the following can be declared as an output argument:

- A pointer to one of the *pswrap* data types listed previously except userobject
- An array of one of these types
- A character string (char\* or unsigned char\*)
- A character array (char [] or unsigned char [])

If an output argument is declared as a pointer or character string, the procedure writes the returned value at the pointed-to location.

For an output argument declared as a pointer, previous return values are overwritten if the output argument is encountered more than once in executing the wrap body.

For an output argument declared as a character string (char \*), the value is stored only the first time it is encountered.

For an output argument declared as an array of one of the *pswrap* data types or as a character array, the wrap fills the slots in the array.

For example, the wrap in Example 18 returns 2 in nump, "abc" in charp, the array {3,4} in numarray, and the string "ghijkl" in chararray.

**Example 18** *Returning output values more than once*

#### *Wrap definition:*

```
defineps PSWreturn( | int *nump, char *charp,
               int numarray[2], char chararray[6])
 1 nump
 2 nump
 3 numarray
 4 numarray
 (abc) charp
 (def) charp
 (ghi) chararray
 (jkl) chararray
endps
```
*Note: Whenever an array output argument is encountered in the wrap body, the values on the PostScript operand stack are placed in the array in the order in which they would be popped off the stack. When the array bounds have been exceeded, no further storing of output in the array is done. No error is reported if elements are returned to an array that is full.*

You can specify output arguments in the defineps statement in any order that is convenient. The order of the output arguments has no effect on the execution of the PostScript language code in the wrap body.

*pswrap* does not check whether the wrap definition provides return values for all output arguments, nor does it perform type checking for declared output arguments.

## **6.1 Receiving Numbers**

PostScript integer objects and real objects are 32 bits long. When returned, these values are assigned to the variable provided by the output argument. On a system where the size of an *int* or *float* is 32 bits, pass a pointer to an *int* as the output argument for a PostScript integer object; pass a pointer to a float as the output argument for a PostScript real object:

defineps PSWMyWrap ( | float \*f; int \*i)

A PostScript integer object or real object can be returned as a float or double. Other type mismatches cause a **typecheck** error (for example, attempting to return a PostScript real object as an int).

## **6.2 Receiving Boolean Values**

A procedure can declare a pointer to a boolean as an output argument.

**Example 19** *Wrap with a boolean output argument*

*Wrap definition:*

```
defineps PSWKnown(char *Dict, *x | boolean *ans)
    Dict /x known ans
  endps
Procedure call:
  int found;
   ...
  PSWKnown("statusdict", "duplex", &found);
PostScript language code equivalent:
  statusdict /duplex known found
```
This wrap expects to be passed the address of a variable of type int as its output argument. If the PostScript interpreter returns the value true, the wrap places a value of 1 (one) in the variable referenced by the output argument. If the interpreter returns the value false, the wrap places a value of 0 (zero) in the variable.

## **6.3 Receiving a Series of Output Values**

To receive a series of output values as an array, declare an array output argument; then write a wrap body in the PostScript language to compute and return its elements, one or more elements at a time. Example 20 declares a wrap that returns the 256 font widths for a given font name at a given font size.

**Example 20** *Returning a series of output values*

#### *Wrap definition:*

```
defineps PSWGetWidths(char *fn; int size | float wide[256])
 /fn size selectfont
 0 1 255 \{(X) dup 0 4 -1 roll put
  stringwidth pop wide
 } for
endps
```
*Procedure call:*

float widths[256]; PSWGetWidths("Serifa", 12, widths);

*PostScript language code equivalent:*

```
/Serifa 12 selectfont
0 1 255 {
 (X) dup 0 4 -1 roll put
 stringwidth pop
 % Pop width for this character and insert width
 % into widths array at current element;
 % point to next element.
} for
```
In Example 20, the loop counter is used to assign successive ASCII values to the scratch string ("X"). The **stringwidth** operator then places both the width and height of the string on the PostScript operand stack. (Here it operates on a string one character long.)

The **pop** operator removes the height from the stack, leaving the width at the top. The occurrence of the output argument *wide* in this position triggers the width to be popped from the stack, returned to the application, and inserted into the output array at the current element. The next element then becomes the current element. The **for** loop (the procedure enclosed in braces followed by **for**) repeats these operations for each character in the font, beginning with the first, 0, and ending with 255th element of the font array.

#### **6.3.1 Receiving a Series of Array Elements**

A PostScript array object can contain a series of elements to be stored in an output array. The output array is filled in, one element at a time, until it's full. Therefore, the **PSWTest** wrap defined below returns {1, 2, 3, 4, 5, 6}:

```
defineps PSWTest(| int Array[6])
 [1 2 3] Array
 [4 5 6] Array
endps
```
The **PSWTestMore** wrap defined below returns {1, 2, 3, 4}:

```
defineps PSWTestMore(| int Array[4])
 [1 2 3] Array
 [4 5 6] Array
endps
```
#### **6.3.2 Specifying the Size of an Output Array**

The size of an output array is specified in the same manner as the size of an input array. Use a constant in the wrap definition or an input argument that evaluates to an integer at runtime. If more elements are returned than fit in the output array, the additional elements are discarded.

### **6.4 Receiving Characters**

To receive characters from the PostScript interpreter, declare the output argument as either a character string or as a character array.

If the argument is declared as a character string, the wrap copies the returned string to the location indicated. Provide enough space for the maximum number of characters that might be returned, including the null character (\0) that terminates the string. Only the first string encountered will be returned. For example, in the following **PSWStrings** procedure, the string "123" is returned:

```
defineps PSWStrings(| char *str)
 (123) str
 (456) str
endps
```
Character arrays, on the other hand, are treated just like arrays of numbers. In the **PSWStrings2** procedure, the value returned for str will be "123456".

```
defineps PSWStrings2(| char str[6])
 (123) str
 (456) str
endps
```
*Note: The string is not null terminated. If the argument is declared as a character array (for example,* char s[num]*), the procedure copies up to* num *characters of the returned string into the array. Additional characters are discarded.*

## **6.5 Communication and Synchronization**

The PostScript interpreter can run as a separate process from the application; it can also run on a separate machine. When the application and interpreter processes are separated, the application programmer must take communication into account. This section alerts you to communication and synchronization issues.

A wrap that has no output arguments returns as soon as the wrap body is transferred to the client-server communications channel. In this case, the communications channel is not necessarily flushed. Since the wrap body is not executed by the PostScript interpreter until the communications channel is flushed, errors arising from the execution of the wrap body can be reported long after the wrap returns.

In the case of a wrap that returns a value, the entire wrap body is transferred to the client-server communications channel, which is then flushed. The client-side code awaits the return of output values followed by a special termination value. Only then does the wrap return.

## **7 Syntax**

Square brackets, [ ], mean that the enclosed form is optional. Curly brackets, { }, mean that the enclosed form is repeated, possibly zero times. A vertical bar, |, separates choices in a list.

```
Unit =
 ArbitraryText {Definition ArbitraryText}
Definition =
 NLdefineps ["static"] Ident "(" [Args] ["|" Args]")"
 Body
 NLendps
Body ={Token}
Token =
 Number | PSIdent | SlashPSIdent
 | "(" StringLiteral ")"
 | "<" StringLiteral ">"
 | "{" Body "}"
 | "[" Body "]"
 | Input Element
Args =
 ArgList {";" ArgList} [";"]
ArgList =
   Type ItemList
Type =
 "DPSContext" | "boolean" | "float" | "double"
 | ["unsigned"] "char"
 | ["unsigned"] ["short" | "long"] "int"
 | ["int" | "long" | "short" | "float"] "numstring"
ItemList =
 Item {"," Item}
Item =
 "*" Ident | Ident ["["Subscript"]"]
 | Ident "["Subscript"]" [Scale]
Subscript =
 Integer | Ident
Scale =
 ":" Integer | ":" Ident
```
## **7.1 Syntactic Restrictions**

- DPSContext must be the first input argument if it appears.
- A simple char argument *(char Ident)* is never allowed; it must be  $*$  or  $[$  ].
- A simple *Ident* item is not allowed in an output item list; it must be  $*$  or  $[$  ].

## **7.2 Clarifications**

- NLdefineps matches the terminal defineps at the beginning of a new line.
- NLendps matches the terminal endps at the beginning of a new line.
- Ident follows the rules for C names; PSIdent follows the rules for PostScript language names.
- SlashPSIdent is a PostScript language name preceded by a slash.
- StringLiteral tokens follow the PostScript language conventions for string literals.
- Number tokens follow the PostScript language conventions for numbers.
- Integer subscripts follow the C conventions for integer constants.
- Input Element is  $\{n[i]\}$  where *n* is the name of an input array argument, *i* is a nonnegative integer literal, and no white space is allowed between  $\setminus$  and ].

**Appendix A**

## **Error Messages from the pswrap Translator**

The following is a list of error messages the pswrap translator can generate: input parameter used as a subscript is not an integer output parameter used as a subscript char input parameters must be starred or subscripted hex string too long invalid characters invalid characters in definition invalid characters in hex string invalid radix number output arguments must be starred or subscripted out of storage, try splitting the input file -s 80 is the minimum can't allocate char string, try a smaller -s value can't open file for input can't open file for output error in parsing string too long usage: pswrap [-s maxstring] [-ar] [-h headerfile] [-o outfile] [infile] endps without matching defineps errors in parsing

errors were encountered size of wrap exceeds 64K parameter reused output parameter used as a subscript non-char input parameter not an input parameter not a scalar type wrong type parameter index expression empty parameter index expression error end of input file/missing endps